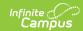

# Student Interchange - School Association (Colorado) [.2235 - .2323]

Last Modified on 06/29/2023 3:59 pm CDT

You are viewing a previous version of this article. See Student Interchange - School Association (Colorado) for the most current information.

Report Logic | Report Editor | Generate the Report | Report Layout

Classic View: CO State Reporting > Data Pipeline > Student Interchange > School Association

Search Terms: Student Interchange

The School Association Report lists all students enrolled in the selected calendar as of the entered effective date in grades EE-12.

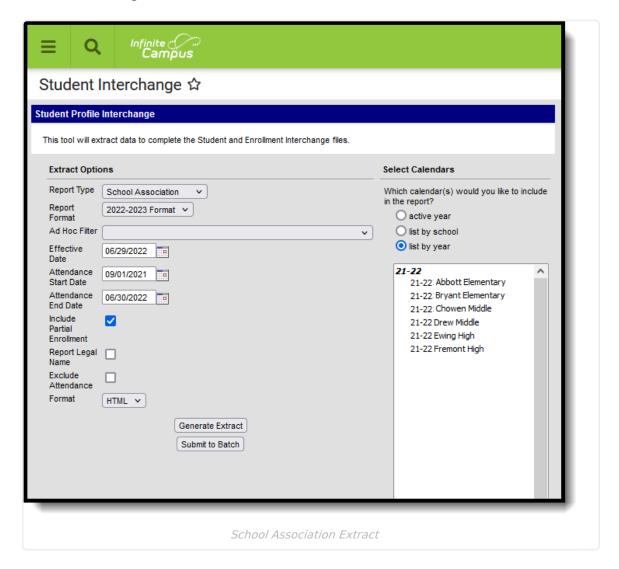

## **Report Logic**

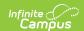

#### Attendance Calculations | Continuous in District/School

Students are included in the report when a student has a primary enrollment in a state grade with an enrollment start date that is before the Effective Date. When the **Include Partial Enrollments** checkbox is marked on the Extract Editor, partial enrollments in the selected calendar are also included.

Students are not included in this report when:

- Enrollment records are marked as No Show.
- Enrollment records are marked as State Exclude.
- Grade level is mapped to a state grade level of 002.
- Grade levels are marked as State Exclude.
- Calendars in which the student is enrolled are marked as State Exclude.

When the student's Start Status is 00: No/Not Applicable - summer dropouts only (reported in field 10, Entry Type) and when the student's End Status is 40: Discontinued schooling/dropped out (reported in field 12, Exit/Withdraw Type), these fields report as zeros up to the length of the field:

- Field 3, School Code (4 digits)
- Field 8, Entry Date (8 digits)
- Field 11, Exit/Withdraw Date (8 characters)

### **Attendance Calculations**

This report uses the Attendance Day Aggregation table for calculating attendance. See the following articles for more information on this table:

- Attendance Aggregation Preferences
- Attendance Aggregation Refresh

## **Continuous in District/School**

A student is considered **continuous in district** as long as the student had a primary enrollment as of the **Continuous in District Dates** and any primary enrollment from that date to the end of the school term, as long as the student was enrolled in all *instructional* days to the end of the school term. Multiple primary enrollments must be considered.

A student is considered **continuous in school** as long as they had a primary enrollment as of the **Continuous in District Dates** and any primary enrollment from that date to the end of the school term as long as the student was enrolled in all *instructional* days to the end of the school term. Multiple primary enrollments must be considered.

When the Continuous in School value reports as a 1 for a student, the Continuous in District value also reports as a 1.

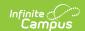

Override fields exist on the state reporting enrollment editor. Values chosen in those fields report. When there are no values chosen, the report follows this logic:

| Reported<br>Value | Reporting Population                                                                                                    |
|-------------------|----------------------------------------------------------------------------------------------------|
| Continuou         | s in District                                                                                                    |
| 1                 | <ul> <li>Student has a single enrollment:         <ul> <li>The end date that is either null or greater than the Effective Date entered on the report editor; AND</li> <li>The student's start date is either before the Count Date.</li> </ul> </li> <li>Student has multiple enrollments:         <ul> <li>The end date on the latest enrollment is either null, greater than the Effective Date entered on the report editor; AND</li> <li>The student's start date of the first enrollment is before the Count Date; AND</li> <li>The end status on any primary enrollments is not 40, 45, 50, 55 or 25; AND</li> <li>The count of all instructional days between enrollments is less than 10 (see exceptions).</li></ul></li></ul> |
| 0                 | <ul> <li>Student has a single enrollment:         <ul> <li>The end date is before the effective date entered on the report editor; OR</li> <li>The student's start date is after the Count Date.</li> </ul> </li> <li>Student has multiple enrollments:         <ul> <li>The end date on the latest enrollment is before the Effective Date; OR</li> <li>The enrollment start date of the first enrollment is after the Count Date; OR</li> <li>The end status on any primary enrollment is 40, 45, 50, 55 or 25; OR</li> <li>The count of all instructional days between enrollments is less than 10 (see exceptions).</li> </ul> </li> </ul>                                                                                         |

#### **Continuous in School**

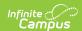

| Reported<br>Value | Reporting Population                                                                                                    |
|-------------------|----------------------------------------------------------------------------------------------------|
| 1                 | <ul> <li>Student has a single enrollment:         <ul> <li>The end date is either null, greater than the effective date; AND</li> <li>The student's start date is either before the Count Date.</li> </ul> </li> <li>Student has multiple enrollments:         <ul> <li>The end date for the last enrollment in the selected school is null or greater than the effective date.</li> <li>The student's start date of the first enrollment in the selected school is before the Count Date.</li> <li>The student's end status on any primary enrollment is not 40, 45, 55, 56 or 25; AND</li> <li>The count of all instructional days between enrollments at the reporting school is less than 10 (see exceptions).</li> </ul> </li> </ul> |
| 0                 | <ul> <li>Student has a single enrollment: <ul> <li>The end date is before the effective date; OR</li> <li>The start date is after the Count Date.</li> </ul> </li> <li>Student has multiple enrollments: <ul> <li>The end date for the last enrollment is before the Effective Date; OR</li> <li>The start date of the first enrollment is after the Count Date; OR</li> <li>The end status on any primary enrollment is 40, 45, 50, 55, 56 or 25; OR</li> <li>The count of all instructional days between enrollments at the reporting school is more than 10 (see exceptions).</li> </ul> </li> </ul>                                                                                                    |

#### **Exceptions**

- When a student has an end status of 10, instructional days missed from this enrollment are not counted until next one starts.
- When a student has an end status of 06 or 11, instructional days missed from this enrollment until next one starts are not counted when the number of days between the enrollments is less than 10. When greater than 10 days between enrollments, reports 0.
- When a student has a start status of 02, instructional days missed from this enrollment and the previous one are not counted.
- Summer school enrollments are not be used in any calculations.
- When Continuous in School is 1, then Continuous in District must also be 1.

## **Report Editor**

| Field       | Description                                                                                            |
|-------------|----------------------------------------------------------------------------------------------------|
| Report Type | Selection determines the Student Interchange report that generates. Choose <b>School Association</b> . |

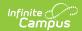

| Field                         | Description                                                                                                    |
|-------------------------------|----------------------------------------------------------------------------------------------------|
| Report Format                 | Selection indicates which layout of the report generates.  When choosing a 2021-22 calendar, choose the <b>2021-2022 Format</b> ; when choosing a 2022-23 calendar, choose the <b>2022-23 Format</b> .                                                                                                    |
| Ad hoc Filter                 | Select a saved ad hoc filter to only include those students in the filter in the report, assuming those students meet the reporting logic and business rules of this report.                                                                                                    |
| Effective Date                | The entered date is auto-populated to the current date and returns those students actively enrolled in the selected calendar on this date.                                                                                                    |
| Attendance<br>Start Date      | Entered start date is used to calculate attendance day information from the entered start date through the entered end date.                                                                                                    |
| Attendance<br>End Date        | Entered end date is used to calculate attendance day information from the entered start date through the entered end date.                                                                                                    |
| Include Partial<br>Enrollment | When marked, students who have partial enrollments are included in the report population.                                                                                                    |
| Report Legal<br>Name          | When marked, the student's name and gender report from the Protected Identity Information section on the student's Identities record.                                                                                                    |
| Exclude<br>Attendance         | <ul> <li>When marked, the following fields are zero-filled in the extract:</li> <li>Total Days Attended</li> <li>Total Days Excused</li> <li>Total Days Unexcused</li> <li>Total Possible Attendance Days</li> <li>Habitually Truant Status</li> <li>Total Days Missed Due to Out of School Suspensions</li> </ul> Mark this checkbox when generating this report for your own district needs. When submitting this to the state, DO NOT mark this checkbox. |
| Format                        | The School Association report can be generated in either CSV or HTML formats.                                                                                                    |
| Calendar<br>Selection         | At least one calendar needs to be selected in order to generate the report.  Reports can be selected by Active Year, School or Year.                                                                                                    |
| Report<br>Generation          | The Student Layout extract can be generated immediately using the <b>Generate Report</b> button. Or, use the <b>Submit to Batch</b> button to select when the report is generated. See the Batch Queue article for more information on this functionality.                                                                                                    |

# **Generate the Report**

- 1. Select the  ${\bf School}$   ${\bf Association}$  from the  ${\bf Report}$   ${\bf Type}$  field.
- 2. Select the correct **Report Format**.

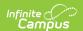

- 3. If desired, select students from an existing **Ad hoc Filter**.
- 4. Enter the desired Effective Date, Attendance Start Date and Attendance End Date.
- 5. Mark the Include Partial Enrollment checkbox, if desired.
- 6. Mark the Report Legal Name checkbox, if desired.
- 7. Mark the Exclude Attendance checkbox, if desired.
- 8. Select the **Format** of the report.
- 9. Select the **Calendar(s)** from which to report information.
- Click the Generate Extract button or use the Submit to Batch button. The report displays
  in the desired format.

| DistrictCode | SASID      | SchoolCode | FirstName | LastSurname | Sex | BirthDate | EntryDate | <b>EntryGradeLevel</b> | EntryTy |
|--------------|------------|------------|-----------|-------------|-----|-----------|-----------|------------------------|---------|
| 0140         | 1234567890 | 3930       | Zelda     | Student     | 01  | 12021995  | 08012012  | 110                    | 02      |
| 0140         | 2345678901 | 3930       | Ysidro    | Student     | 01  | 01221997  | 08012012  | 100                    | 02      |
| 0140         | 3456789012 | 3930       | Xena      | Student     | 01  | 01221997  | 10052012  | 100                    | 12      |
| 0140         | 4567890123 | 3930       | William   | Student     | 02  | 11051993  | 09012012  | 120                    | 00      |
| 0140         | 5678901234 | 3930       | Victoria  | Student     | 01  | 09301994  | 08012012  | 120                    | 02      |
| 0140         | 6789012345 | 3930       | Ulysses   | Student     | 01  | 09301994  | 10052012  | 120                    | 26      |
| 0140         | 7890123456 | 3930       | Tara      | Student     | 01  | 04171996  | 08012012  | 110                    | 02      |
| 0140         | 8901234567 | 3930       | Samuel    | Student     | 01  | 07111998  | 08012012  | 090                    | 11      |
| 0140         | 9012345678 | 3930       | Ruth      | Student     | 02  | 06151998  | 08012012  | 090                    | 11      |
| 0140         | 9876543210 | 3930       | Quentin   | Student     | 01  | 05081997  | 08012012  | 100                    | 02      |
| 0140         | 8765432109 | 3930       | Penelope  | Student     | 02  | 10251996  | 08012012  | 100                    | 02      |
| 0140         | 7654321098 | 3930       | Octavian  | Student     | 01  | 06151998  | 08012012  | 090                    | 11      |
| 0140         | 6543210987 | 3930       | Nancy     | Student     | 01  | 06261995  | 08012012  | 120                    | 02      |

School Association Report - HTML Format

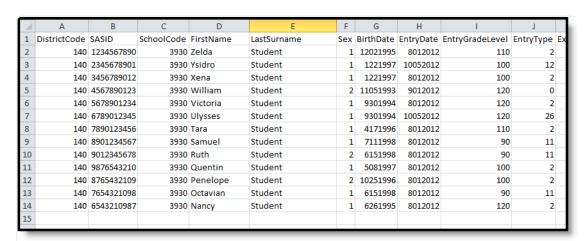

School Association Report - CSV Format

## **Report Layout**

| Data Element |
|--------------|
|--------------|

Copyright © 2010-2024 Infinite Campus. All rights reserved. Page 6

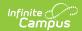

| Data Element  | Description                                                                                                    | Location                                                                                                    |
|---------------|----------------------------------------------------------------------------------------------------|----------------------------------------------------------------------------------------------------|
| District Code | The number assigned to a school district by the state department of education.                                                                                                    | System Administration > Resources > District Information > District Information > State District Number                     |
|               | Numeric, 4 digits                                                                                                    | District.number                                                                                                    |
| SASID         | A unique number assigned to a student by the Department of Education.  Numeric, 10 digits                                                                                                    | Census > People > Demographics > Person Identifiers > Student State ID  Person.stateID                                      |
| School Code   | Reports the School of Accountability. When that field is not populated on the enrollment record. reports the State School Number.  • When both fields are null, reports 0000.  • When the Enrollment Start Status is 00 and the Enrollment End Status is 40, reports 0000.  Numeric, 4 digits | Student Information > General > Enrollments > State Reporting Fields > School of Accountability  Enrollment.resident School |
| First Name    | Reports the student's first name.  When the Report Legal Name checkbox is marked,                                                                                                    | Census > People > Demographics > Person<br>Information > First Name<br>Identity.first Name                                  |
|               | the student's First Name reports from the Legal First Name field.                                                                                                    | Census > People > Identities > Protected Identity Information > Legal First Name                                            |
|               | Alphanumeric, 30 characters                                                                                                    | Identity.legalFirstName                                                                                                    |

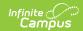

| Data Element | Description                                                                                                    | Location                                                                                                    |
|--------------|----------------------------------------------------------------------------------------------------|----------------------------------------------------------------------------------------------------|
| Last Surname | Reports the student's last name.  When the Report Legal Name checkbox is marked, the student's Last Name reports from the Legal Last Name field.  Alphanumeric, 30 characters                | Census > People > Demographics > Person Information > Last Name Identity.last Name                                                                  |
|              |                                                                                                    | Census > People > Identities > Protected Identity Information > Legal Last Name Identity.legal LastName                                             |
| Sex          | Reports the student's gender.  • 01 - Female  • 02 - Male                                                                                                    | Census > People > Demographics > Person Information > Gender Identity.gender                                                                        |
|              | When the Report Legal Name checkbox is marked, the student's Gender reports from the Legal Gender field.  Numeric, 2 digits                                                                  | Census > People > Identities > Protected Identity Information > Legal Gender Identity.legalGender                                                   |
| Birth Date   | Student's date of birth.  Date field, 8 characters (MMDDYYYY)                                                                                                    | Census > People > Demographics > Person Information > Birth Date  Census > People > Identities > Identities Editor > Birth Date  Identity.birthDate |
| Entry Date   | Student's start date of enrollment.  When the Enrollment Start Status is 00 and the Enrollment End Status is 40, this field reports 00000000 (8 zeros).  Date field, 8 characters (MMDDYYYY) | Student Information > General > Enrollments > General Enrollment Information > Start Date  Enrollment. startDate                                    |

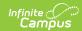

| Data Element            | Description                                                                                                    | Location                                                                                                    |
|-------------------------|----------------------------------------------------------------------------------------------------|----------------------------------------------------------------------------------------------------|
| Entry Grade<br>Level    | Student's grade level of enrollment.  Numeric, 3 digits                                                                                                    | System Administration > Calendar > Calendar > Grade Levels > State Grade Level  Calendar.stateGradeLevel           |
| Entry Type              | Student's start status of enrollment. When the start status is not populated, the field reports blank.  Numeric, 2 digits                                                                                                    | Student Information > General > Enrollment > General Enrollment Information > Start Status  Enrollment.startStatus |
| Exit Withdrawal Date    | Student's end date of enrollment.  • When the student does not have a withdrawal date, field reports 00000000 (8 zeros).  • When the Enrollment Start Status is 00 and the Enrollment End Status is 40, this field reports 00000000 (8 zeros).  Date field, 8 characters (MMDDYYYY) | Student Information > General > Enrollment > General Enrollment Information > End Date  Enrollment.endDate         |
| Exit Withdrawal<br>Type | Student's end status of enrollment.  • When there is no end status, field reports 00.  • When the Start Status is 00, this field reports from the End Status.  Numeric, 2 digits                                                                                                    | Student Information > General > Enrollment > General Enrollment Information > End Status Enrollment.endStatus      |

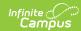

| Data Element   | Description                                                                                                    | Location                                                                                                    |
|----------------|----------------------------------------------------------------------------------------------------|----------------------------------------------------------------------------------------------------|
| Retention Code | Indicates whether the student was promoted, demoted or retained following the end of the enrollment record.  • Reports 1 when the End Action field is R: Retain on the reporting enrollment AND the Post Secondary Program Next Year check box is not marked.  • Reports 2 when the End Action field is R: Retain on the reporting enrollment AND the Post Secondary Program Next Year check box is marked, regardless of SPED status.  • Reports 3 when the End Action field is R: Retain AND student is receiving Special Education services (defined as the student has an active Special Education Status of IEP = Yes during the reporting period or the student has an active IEP during the reporting period) AND the student's State Grade Level Code is 120: Grade 12 AND the student's reporting enrollment has an End Status of 27 or 90.  A value of 0 reports for all other situations.  Numeric, 1 digit | Student Information > General > Enrollment > General Enrollment Information > End Action  Enrollment.endAction  Student Information > General > Enrollments > State Reporting Fields > Post Secondary Program > Post Secondary Program Next Year  Enrollment.Ascent  Student Information > General > Enrollments > Special Ed Start Date, Special Ed Exit Date, IEP  Enrollment.spedStartDate Enrollment.spedExitDate Enrollment.specialEdStatus  Student Information > General > Special Ed  Student Information > General > Special Ed |

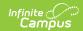

| Data Element                                                 | Description                                                                                                    | Location                                                                                                    |
|--------------------------------------------------------------|----------------------------------------------------------------------------------------------------|----------------------------------------------------------------------------------------------------|
| Pupils Attendance Information                                | Indicates the type of school and education the student is attending.  Numeric, 2 digits                                                                       | Student Information > General > Enrollment > State Reporting Fields > Pupil Attendance Enrollment.stateAid           |
| County Code of<br>Residence for<br>Joint School<br>Districts | Indicates the student's county of residence.  Numeric, 2 digits                                                                                               | Student Information > General > Enrollment > State Reporting Fields > Resident County  Enrollment.servingCounty      |
| District Parents<br>Residence                                | Reports the district code when the Resident District or State Field is populated with a 4-digit code.  Otherwise, reports a value of 0000.  Numeric, 4 digits | Student Information > General > Enrollment > State Reporting Fields > Resident District  Enrollment.residentDistrict |
| Parents Residence for Non-Resident Student Country           | Indicates the student's 3-digit resident country.  Alphanumeric, 3 digits                                                                                     | Student Information > General > Enrollment > State Reporting Fields > Resident District  Enrollment.residentDistrict |
| Parents<br>Residence for<br>Non-Resident<br>Students State   | Indicates the student's resident 2-character state (CO, WY, etc.).  Alphanumeric, 2 characters                                                                | Student Information > General > Enrollment > State Reporting Fields > Resident District  Enrollment.residentDistrict |
| Public School<br>Finance Act<br>Funding Status               | Indicates the type of state funding the student receives.  When the Funding Code field is not populated, value reports 80.  Numeric, 2 digits                 | Student Information > General > Enrollments > State Reporting Fields > Funding Code  Enrollment.stateFunding Code    |

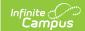

| Data Element                            | Description                                                                                                    | Location                                                                                                    |
|-----------------------------------------|----------------------------------------------------------------------------------------------------|----------------------------------------------------------------------------------------------------|
| Date First<br>Enrolled in the<br>US     | Reports the Date Enrolled in US when the value is a valid date in MMDDYYYY format.  Otherwise, this field reports 000000000.  Date field, 8 characters                                                             | Student Information > General > Enrollments > State Reporting Fields > Date Enrolled in US  Enrollment.enrollInUS                                                                 |
|                                         | (MMDDYYYY)                                                                                                    |                                                                                                    |
| Primary School                          | Reports the student's Enrollment Service Type:  Reports 1 when service type is P: Primary  Reports 0 when service type is S: Partial  Reports 0 whens service type is N: Special Ed Services  Numeric, 1 digit     | Student Information > General > Enrollments > General Enrollment Information > Service Type Enrollment.serviceType                                                                |
| Innovative Learning Opportunities Pilot | Reports the value selected from the ELO record that was active during the reporting period.  Acceptable values are 0, 1 or 2.  When a student does NOT have an ELO record, a value of 0 reports.  Numeric, 1 digit | Student Information > Program Participation > State Programs > Extended Learning Opportunities > Innovative Learning Opportunities Pilot  ExtendedLearningOpportunity.programType |

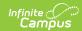

| Data Element                               | Description                                                                                                    | Location                                                                                                    |
|--------------------------------------------|----------------------------------------------------------------------------------------------------|----------------------------------------------------------------------------------------------------|
| Program Participations: Expelled Education | Indicates the student participates in special programs due to being expelled. Reports 1:  • Behavior Resolution Code is 04, 05 or 08 AND  • The Behavior Resolution Service Provided checkbox is marked.  • The Behavior Resolution Start Date is ON or BEFORE the Effective Date of the Report. When the Resolution Start Date is Null, the Resolution Assigned Date is used.  • The Behavior Resolution Assigned Date is used.  • The Behavior Resolution End Date is ON or AFTER the Effective Date of the report.  Reports 0 when the Behavior Resolution End Date is BEFORE the Effective Date of the report. | Student Information > General > Behavior > Behavior Resolution > Behavior.resolution                                       |
| Home Based<br>Education                    | Indicates the student is home schooled and receives some services from the districts.  Reports 1 when the Home Based Education checkbox is marked; reports 0 when the Home Based Education checkbox is NOT marked.  Numeric, 1 digit                                                                                                    | Student Information > General > Enrollments > State Reporting Fields > Home Based Education  Enrollment.homeBasededucation |

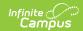

| Data Element                | Description                                                                                                    | Location                                                                                         |
|-----------------------------|----------------------------------------------------------------------------------------------------|--------------------------------------------------------------------------------------------------|
| Gifted General<br>Intellect | Reports a value of 1 when the Gifted General Intellect field is marked on the PLP form as of the effective date. Otherwise, a value of 0 (zero) reports.  Numeric, 1 digit | Student Information > Special Education > PLP > General > Documents > PLP  SEPlan.meetingReason1 |
| Gifted<br>Creativity        | Reports a value of 1 when the Gifted Creativity field is marked on the PLP form as of the effective date. Otherwise, a value of 0 (zero) reports.  Numeric, 1 digit        | Student Information > Special Education > PLP > General > Documents > PLP  SEPlan.meetingReason2 |
| Gifted<br>Leadership        | Reports a value of 1 when the Gifted Leadership field is marked on the PLP form as of the effective date. Otherwise, a value of 0 (zero) reports.  Numeric, 1 digit        | Student Information > Special Education > PLP > General > Documents > PLP  SEPlan.meetingReason3 |
| Gifted Reading              | Reports a value of 1 when the Gifted Reading field is marked on the PLP form as of the effective date. Otherwise, a value of 0 (zero) reports.  Numeric, 1 digit           | Student Information > Special Education > PLP > General > Documents > PLP  SEPlan.meetingReason4 |

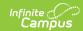

| Data Element             | Description                                                                                                    | Location                                                                                         |
|--------------------------|----------------------------------------------------------------------------------------------------|--------------------------------------------------------------------------------------------------|
| Gifted Writing           | Reports a value of 1 when the Gifted Writing field is marked on the PLP form as of the effective date. Otherwise, a value of 0 (zero) reports.  Numeric, 1 digit        | Student Information > Special Education > PLP > General > Documents > PLP  SEPlan.meetingReason5 |
| Gifted Math              | Reports a value of 1 when the Gifted Math field is marked on the PLP form as of the effective date. Otherwise, a value of 0 (zero) reports.  Numeric, 1 digit           | Student Information > Special Education > PLP > General > Documents > PLP  SEPlan.meetingReason6 |
| Gifted Science           | Reports a value of 1 when the Gifted Science field is marked on the PLP form as of the effective date. Otherwise, a value of 0 (zero) reports.  Numeric, 1 digit        | Student Information > Special Education > PLP > General > Documents > PLP  SEPlan.meetingReason7 |
| Gifted Social<br>Studies | Reports a value of 1 when the Gifted Social Studies field is marked on the PLP form as of the effective date. Otherwise, a value of 0 (zero) reports.  Numeric, 1 digit | Student Information > Special Education > PLP > General > Documents > PLP  SEPlan.meetingReason8 |

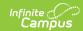

| Data Element                | Description                                                                                                    | Location                                                                                          |
|-----------------------------|----------------------------------------------------------------------------------------------------|---------------------------------------------------------------------------------------------------|
| Gifted World<br>Language    | Reports a value of 1 when the Gifted World Language field is marked on the PLP form as of the effective date. Otherwise, a value of 0 (zero) reports.  Numeric, 1 digit    | Student Information > Special Education > PLP > General > Documents > PLP  SEPlan.meetingReason9  |
| Gifted Visual<br>Arts       | Reports a value of 1 when the Gifted Visual Arts field is marked on the PLP form as of the effective date. Otherwise, a value of 0 (zero) reports.  Numeric, 1 digit       | Student Information > Special Education > PLP > General > Documents > PLP  SEPlan.meetingReason10 |
| Gifted Drama<br>and Theater | Reports a value of 1 when the Gifted Drama and Theater field is marked on the PLP form as of the effective date. Otherwise, a value of 0 (zero) reports.  Numeric, 1 digit | Student Information > Special Education > PLP > General > Documents > PLP  SEPlan.rightsCheck17   |
| Gifted Musical              | Reports a value of 1 when the Gifted Musical field is marked on the PLP form as of the effective date. Otherwise, a value of 0 (zero) reports.  Numeric, 1 digit           | Student Information > Special Education > PLP > General > Documents > PLP  SEPlan.rightsCheck18   |

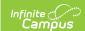

| Data Element          | Description                                                                                                    | Location                                                                                       |
|-----------------------|----------------------------------------------------------------------------------------------------|------------------------------------------------------------------------------------------------|
| Gifted Dance          | Reports a value of 1 when the Gifted Dance field is marked on the PLP form as of the effective date. Otherwise, a value of 0 (zero) reports.  Numeric, 1 digit       | Student Information > Special Education > PLP > General > Documents > PLP  SEPlan.hearingCheck |
| Gifted<br>Psychomotor | Reports a value of 1 when the Gifted Psychomotor field is marked on the PLP form as of the effective date. Otherwise, a value of 0 (zero) reports.  Numeric, 1 digit | Student Information > Special Education > PLP > General > Documents > PLP  SEPlan.visionCheck  |
| Non-School<br>Program | Reports the value entered in the Non-School Program field.  Numeric, 2 digits                                                                                        | Student Information > General > Enrollments > Non-School Program  Enrollment.nonSchoolProgram  |

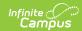

| Data Element           | Description                                                                                                    | Location                                            |
|------------------------|----------------------------------------------------------------------------------------------------|-----------------------------------------------------|
| Total Days<br>Attended | Reports the total number of days the student attended school based on the Attendance Start Date and Attendance End Date fields populated on the Report editor.  When the Exclude Attendance checkbox is marked on the Report Editor, this field is zero-filled.  For each student in the report population, total the minutes present for each day. Periods with attendance codes that are Absent/Exempt count as present time.  Divide the total number of present minutes by the total number of minutes for which the student was scheduled that day to get the days attended. A student who is present for all scheduled minutes reports as 1.0 days; a student who is present for 180 minutes out of a scheduled 360-minute day reports as 0.5 days.  Sum the result for the student for each | Location Student Information > General > Attendance |
|                        |                                                                                                    |                                                     |
|                        | When there is no attendance, a value of 0.0 reports.                                                                                                    |                                                     |
|                        | Numeric, 4 digits (XXX.X)                                                                                                    |                                                     |

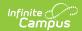

| Data Element       | Description                                                                                                    | Location                                   |
|--------------------|----------------------------------------------------------------------------------------------------|--------------------------------------------|
| Total Days Excused | Reports the total number of days the student was marked Absent/Excused based on the Attendance Start Date and Attendance End Date fields populated on the Report editor.  When the Exclude Attendance checkbox is marked on the Report Editor, this field is zero-filled.  For each student in the report population, total the minutes of excused absence for each day. Periods with Attendance codes of Absent/Excused are counted.  Divide the total number of excused absence minutes by the total number of minutes for which the student was scheduled that day.  Sum the results for the student for each | Student Information > General > Attendance |
|                    | instructional day in the calendar (all 1.0 and 0.5 days).                                                                                                    |                                            |
|                    | When there is no attendance, a value of 0.0 reports.                                                                                                    |                                            |
|                    | Numeric, 4 digits (XXX.X)                                                                                                    |                                            |

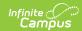

| Data Element            | Description                                                                                                    | Location                                   |
|-------------------------|----------------------------------------------------------------------------------------------------|--------------------------------------------|
| Total Days<br>Unexcused | Reports the total number of days the student was marked Absent/Unexcused based on the Attendance Start Date and Attendance End Date fields populated on the Report editor.                                                     | Student Information > General > Attendance |
|                         | When the <b>Exclude Attendance</b> checkbox is marked on the Report Editor, this field is zero-filled.                                                                                                    |                                            |
|                         | For each student in the report population, total the minutes of unexcused absence for each day. Periods with Attendance codes of Absent/Unexcused, Absent/Unknown, and Absent/No Excuse (teacherentered absences) are counted. |                                            |
|                         | Divide the total number of unexcused absence minutes by the total number of minutes for which the student was scheduled that day.                                                                                              |                                            |
|                         | Sum the results for the student for each instructional day in the calendar (all 1.0 and 0.5 days).                                                                                                    |                                            |
|                         | When there is no attendance, a value of 0.0 reports.                                                                                                    |                                            |
|                         | Numeric, 4 digits (XXX.X)                                                                                                    |                                            |

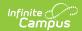

| Data Element                   | Description                                                                                                    | Location                                   |
|--------------------------------|----------------------------------------------------------------------------------------------------|--------------------------------------------|
| Total Possible Attendance Days | Reports the student's total possible days of attendance, using the value reported in Total Days Attended, Total Days Excused and Total Days Unexcused fields based on the Attendance Start Date and Attendance End Date fields populated on the Report editor.  When the <b>Exclude</b> Attendance checkbox is marked on the Report Editor, this field is zero-filled.  Numeric, 4 digits (XXX.X)                                                                                                    | Student Information > General > Attendance |
| Habitually Truant Status       | Reports the student's habitually truant status based on the Attendance Start Date and Attendance End Date fields populated on the Report editor:  A value of 1 reports when a student is Truant Four or More Days in a Month:  • Students ages 6-16, with 4 or more days of absence in at least one calendar month.  • Unexcused absences are calculated as noted above (see Total Days Unexcused).  • The number of days of unexcused absences for each calendar month is summed.  A value of 2 reports when the student is Truant Ten or More Days in a School Year:  • Students ages 6-16, who have 10 or more | Student Information > General > Attendance |

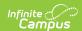

| Data Element | Description absence in the year but                                                                                                    | Location |
|--------------|----------------------------------------------------------------------------------------------------|----------|
|              | who do not have 4 or more days of unexcused absence in any one calendar month.  • Unexcused absences are calculated as noted above (see Total Days Unexcused).  • The number of days of unexcused absence for each student in the year is summed. |          |
|              | A value of 3 reports when a student is <b>Truant for Both Conditions:</b> • Unexcused absences are calculated as noted above (see Total Days Unexcused).  • The total number of days of unexcused absence for each student in the year is summed. |          |
|              | When the student does not meet the requirements of habitually truants, a value of 0 reports.                                                                                                    |          |
|              | When the <b>Exclude Attendance</b> checkbox is marked on the Report Editor, this field is zero-filled.                                                                                                    |          |
|              | Numeric, 1 digits                                                                                                    |          |

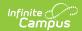

| Data Element                                       | Description                                                                                                    | Location                                 |
|----------------------------------------------------|----------------------------------------------------------------------------------------------------|------------------------------------------|
| Total Days Missed Due to Out of School Suspensions | Reports the number of school days the student was absent due to a suspension based on the Attendance Start Date and Attendance End Date fields populated on the Report editor.  The Duration in School Days field on Behavior Resolutions is summed for the entire calendar where the Resolution is 03. | Student Information > General > Behavior |
|                                                    | When the <b>Exclude Attendance</b> checkbox is marked on the Report Editor, this field is zero-filled.  Numeric, 3 digits                                                                                                    |                                          |